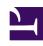

## **GENESYS**

This PDF is generated from authoritative online content, and is provided for convenience only. This PDF cannot be used for legal purposes. For authoritative understanding of what is and is not supported, always use the online content. To copy code samples, always use the online content.

## Interaction Server Private Edition Guide

**Provision Interaction Server** 

Administrator

Learn how to provision Interaction Server.

## **Related documentation:**

- •
- •
- •

## RSS:

• For private edition

By default, IXN Service creates IXN Server DB if the DB does not exist yet. It's done automatically on pod initialization phase. No manual actions are needed unless this is undesirable for some reason.

All data is stored in PostgreSQL, which is external to the IXN.

IXN requires two PostgreSQL databases to be created: for IXN and IXN Node.

```
ixnService:
  ixnServer:
  secrets:
    db:
       enabled: true
       secretName:
       username:
       password:
ixnNode:
  secrets:
    db:
       enabled: true
       secretName:
       username:
       password:
```